• **Lier un forum à un travail à faire ou un contenu de séance (via le cahier de textes)**

## **Côté PROF :**

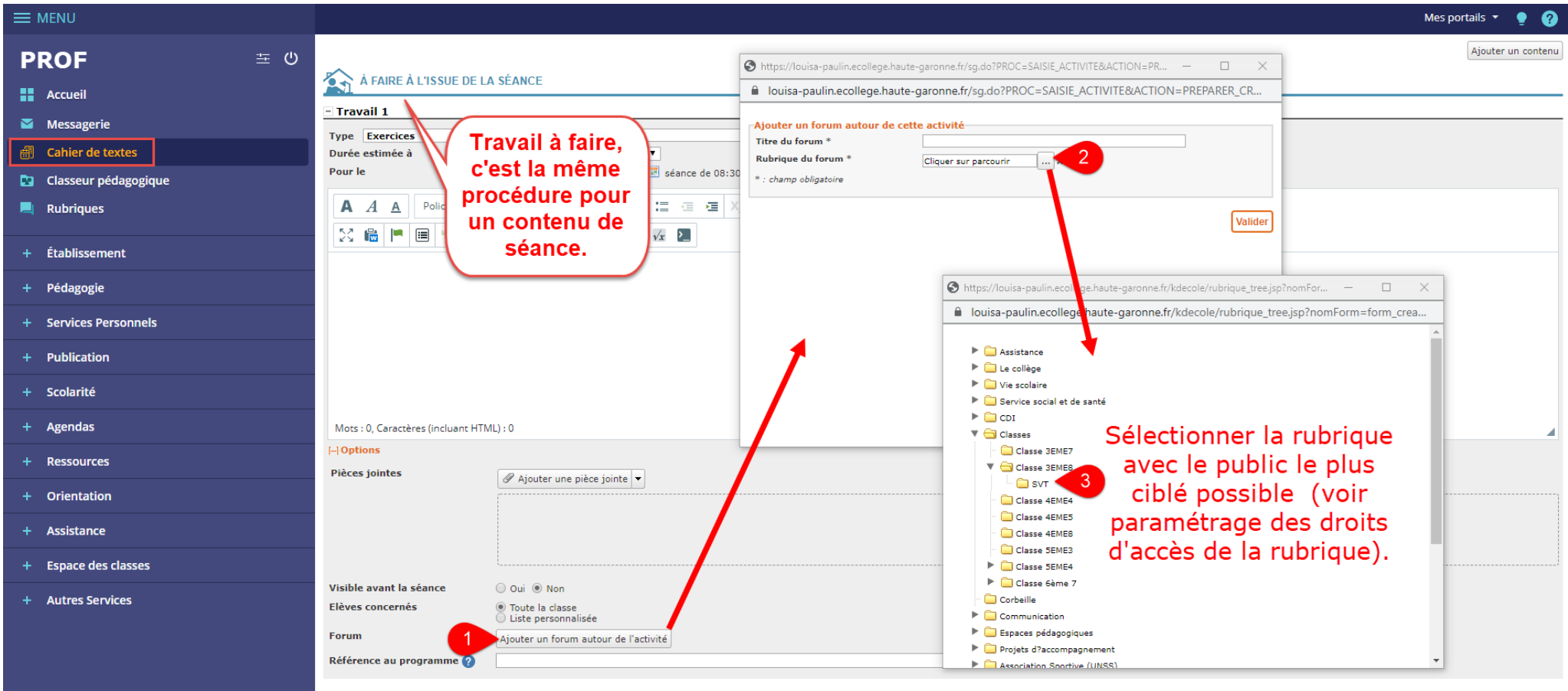

Ajouter un travail

Valider et copier vers... Valider